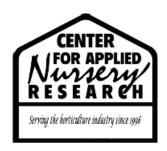

## A CD Compilation of CANR Project Results, 1997-2005

# James T. Midcap Department of Horticulture - Athens The University of Georgia

#### **Nature of Work:**

The results of projects sponsored by the Center for Applied Nursery Research started in 1997 and have continued through 2005. Most of these final reports are available on the CANR web site (<a href="www.canr.org">www.canr.org</a>). A CD would provide easy access to these research results and would help promote CANR and its activities. All of these reports were converted to a common format (Acrobat PDF files) that could be accessed by both PC and Apple computers. With today's Acrobat Reader 7.0, all the files can be searched based on key words or key phrases. The files were transferred to a CD with an attractive label and made ready for distribution for the August 2006 SNA trade show. Copies are available by contacting CANR.

The power point presentation developed to show the value of CANR is now several years old and needs to be updated. The update includes new text, new photos, and an updated look. The update presentation will be included on the CD.

#### **Results and Discussion:**

A digital library of all of the CANR research results were converted to Adobe Acrobat PDF files. These research results contained 180 files and 750 pages running from 1997 through 2005. The library also contains two power point files that were converted to PDF format. They can be opened and viewed with the Acrobat Reader 7.0. These files on the CD can be searched by author, plant name or key word, or by a descriptive phrase. The Acrobat Reader 7.0 is free, easy to download, and use.

First, load the CD and open your Adobe Acrobat Reader. Next click on the binoculars in the toolbar to open the search window. Type in the word or phrase you are looking for. Click "All PDF Documents" and select your CD drive. Click the search button and up comes the results of the search.

### **Significance to the Industry:**

The CANR CD library of research results allows fast access to research results. Descriptions of new plant introduction also can be found. The search capabilities makes finding pertinent information quick and easy. Results can be printed and shared with others.